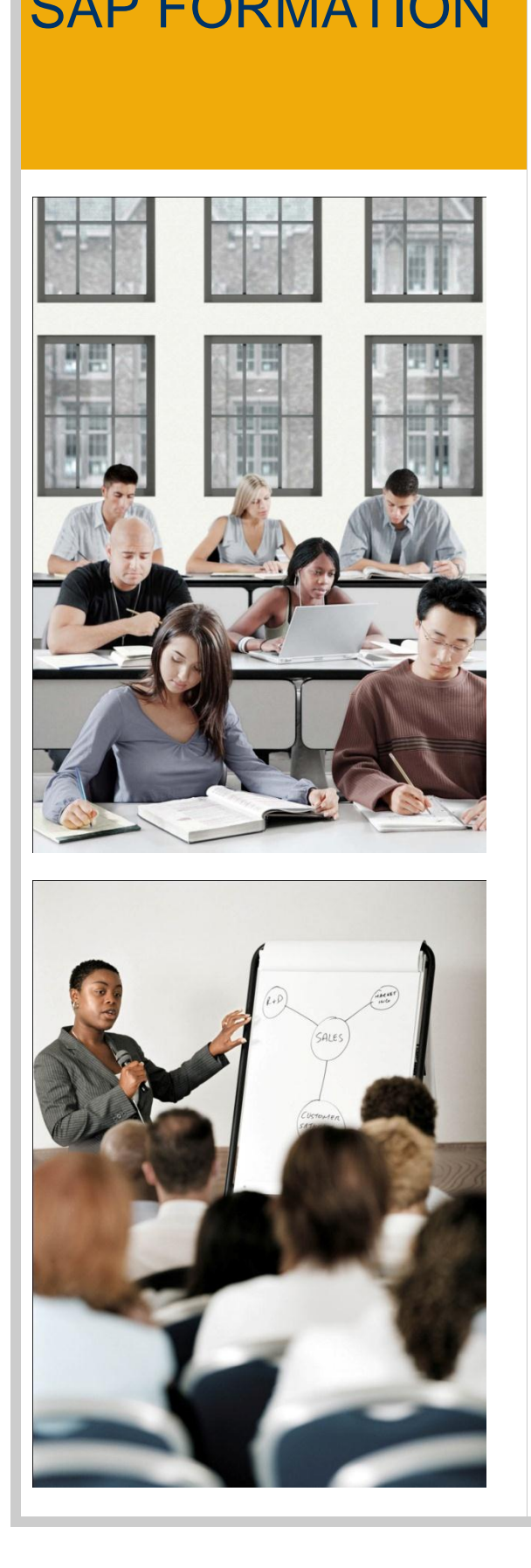

# SAP FORMATION ACADEMIES SAP 2012 :

# 1<sup>er</sup> semestre 2012

# Devenez consultant certifié SAP !

- Académie Achats Stocks (MM) : WFRMM
- Académie Administration des Ventes (SD) : WFRSD
	- Académie Comptabilité Financière (FI) : WFRFIN
	- Académie Contrôle de Gestion (CO) : WFRCO

Pour toute information, nous consulter au +33 (0) 1 44 45 24 35 ou par mail : education.france@sap.com

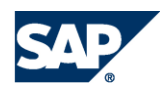

# **Académies (durée : 20 jours)**

Ces quatre Académies s'adressent à toutes les personnes ayant une expertise métier et souhaitant maîtriser les fonctionnalités et le paramétrage des solutions Achats-stocks, Administration des Ventes, Comptabilité Financière ou Contrôle de Gestion.

**Le prix d'une Académie est de 9.520,00 € H.T.\*\* pour les 20 jours** (ce prix n'inclut pas le test de certification).

Une académie est constituée de :

- 20 jours de cours en mode présentiel,
- 5 E-learning d'introduction à SAP,
- **1** atelier de préparation à la certification (en option supplémentaire),
- 1 test de certification (en option supplémentaire).

La formation a lieu dans notre Centre de formation : **SAP France Centre de Formation Défense Plaza 23-25, rue Delarivière Lefoullon La Défense 9 92064 Paris La Défense Cedex**

# **SAP Online Learning : autoformation en ligne**

Pour les débutants, il est recommandé de suivre les 4 sessions E-learning de présentation générale de SAP avant le démarrage de l'Académie. Une autre formation E-learning (SM001) portant sur l'outil SAP Solution Manager et la méthodologie de gestion de projets SAP est à suivre en parallèle du cursus. Toutes ces formations sont en anglais et se font via Internet.

**Pour toute inscription à l'une des Académies, les formations E-learning sont gratuites\*.**

L'accès aux formations E-learning est activé 10 jours avant le début de la formation. L'accès à la formation SM001 est activé le premier jour de cours. Pour toute demande d'inscription reçue moins de 10 jours avant le démarrage de la formation, l'accès aux formations E-learning est activé dans les meilleurs délais.

# **Préparation au test de certification SAP (durée : 3 jours)**

Pour les domaines Achats-Stocks, Administration des Ventes et Comptabilité Financière, en complément de la formation théorique, nous proposons 3 ateliers de préparation à la certification : un atelier Achats-stocks, un atelier Administration des Ventes et un atelier Comptabilité Financière. Pendant 3 jours, les stagiaires réalisent une série d'exercices avec l'assistance d'un formateur. Ils mettent ainsi en application les connaissances acquises pendant la formation et bénéficient des conseils et recommandations d'un formateur. Cet atelier peut être suivi à la suite d'une Académie ou séparément. **Il ne comprend pas de séquence de cours théorique.**

**Le prix de ces ateliers est de 1.725 € H.T.\*\* pour les 3 jours.** 

# **Test de certification SAP**

A l'issue de l'Académie de 4 semaines, les participants peuvent passer le test de certification SAP, niveau « Associate » (un test pour chaque domaine) et faire ainsi reconnaître les connaissances acquises.

**Le prix du test (niveau Associate) est de 400 Euros H.T**.**\*\*** Il n'est pas inclus dans le prix de l'Académie.

En cas d'échec au test, SAP France Formation propose, à titre exceptionnel, **une 2ème inscription au test de certification à titre gracieux**. Un délai d'un mois est à respecter après le passage du 1er test. Cette offre est valable jusqu'au 31 décembre 2012. Elle est réservée aux participants de l'Académie.

Le test de certification consiste en un Questionnaire à Choix Multiples d'une durée de 3 heures. Les dates des tests de certification sont indiquées en page 13 de notre calendrier de formation.

Vous avez la possibilité de consulter la liste des thèmes abordés lors de l'examen. Pour cela, connectez-vous sur notre site Internet à l'adresse suivante :

http://www.sap.com/services/education/certifi cation

**\* Offre valable jusqu'au 31 décembre 2012 \*\* Prix valable jusqu'au 31 décembre 2012**

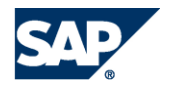

# ACADÉMIES – PROGRAMMES DÉTAILLÉS

Académie Achats - Stocks – WFRMM

# Académie Achats-Stocks (MM) avec préparation à la certification **SAP**

L'Académie SAP Achats-stocks inclut 5 sessions e-Learning d'introduction: SAP129' TERP01' (1) TERP02' (1) TERP41' (1) TERP42' (1), à suivre impérativement avant le démarrage de la formation en présentiel et une session e-Learning. SM001: (1), à suivre durant la formation.

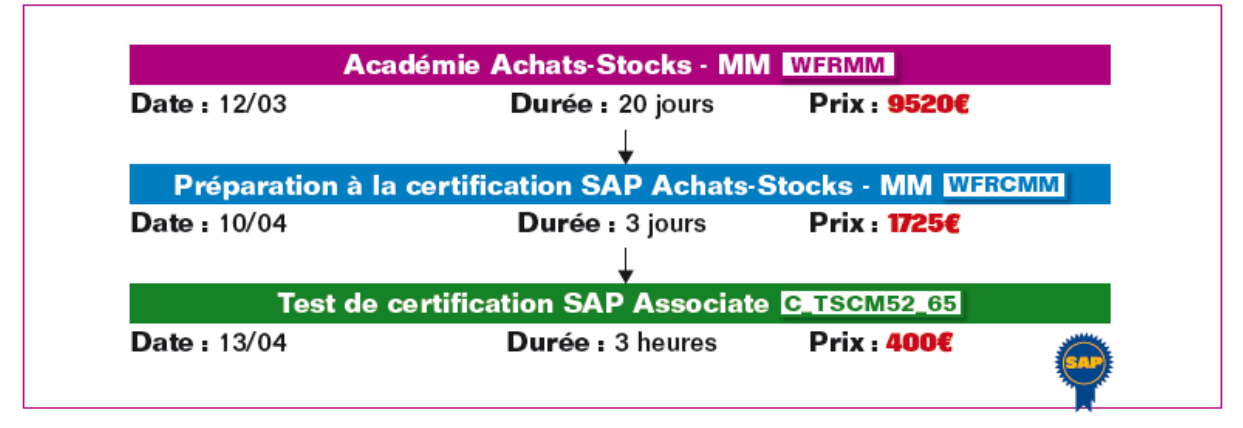

Académie Administration des Ventes – WFRSD

# Académie Administration des ventes (SD) avec préparation à la certification SAP

L'Académie SAP Administration des ventes inclut 4 sessions e-Learning d'introduction: SAP129' TERP01' (1) TERP02' (1) TERP61' (1), à suivre impérativement avant le démarrage de la formation en présentiel et une session e-Learning, SM001' (1), à suivre durant la formation.

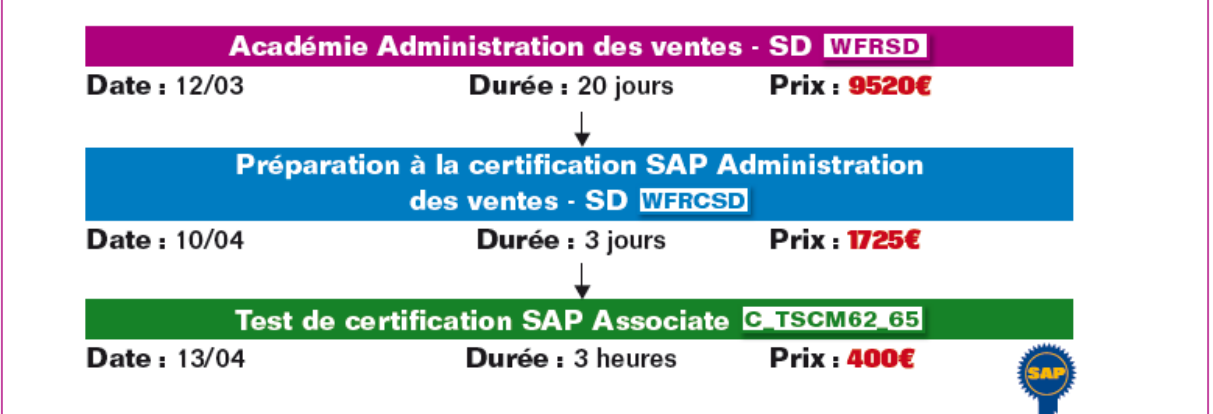

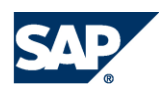

# WFRMM – Académie Achats-Stocks - MM

**Durée :** 20 jours

#### **Pré-requis**

Cette Académie forme à l'utilisation de SAP ERP et suppose que les participants disposent des connaissances métier nécessaires dans le domaine des Achats et Stocks.

## **Contenu**

# SCM500 - Processus

### d'approvisionnement - 5 jours

Notions de base du processus d'approvisionnement Données de base (articles, fournisseurs, fiches infosachats)

Processus d'approvisionnement pour les articles gérés en stock et valorisation

Processus d'approvisionnement pour les articles de consommation

Processus d'approvisionnement pour les services externes

Processus d'approvisionnement automatisé Reporting dans MM (vue d'ensemble) Approvisionnement en libre service Introduction au portail, à SAP SRM et SAP SCM

# SCM510 – Gestion des stocks - 5 jours

Entrées de marchandises Transfert de stock, saisie des transferts Sorties de marchandises Réservations Transactions spéciales d'approvisionnement (soustraitance, consignation, pipeline) Transactions spéciales de gestion de stock Types d'approvisionnement et de stocks spéciaux : sous-traitance, consignation, pipeline Particularités en matière de valorisation de stock : valorisation séparée, types d'articles particuliers Inventaire physique et procédures d'inventaire : inventaire périodique et inventaire par échantillonnage dans SAP Reporting dans la gestion des stocks Options de paramétrage de la gestion des stock

WFRMM3 - Planification des besoins et gestion des achats - 5 jours Données de base de la gestion des achats Sources d'approvisionnement Détermination des sources d'approvisionnement Bases de la planification des besoins sur consommations Planification des besoins en composants Gestion des achats optimisée Procédure de lancement Rubriques sélectionnées dans le Customizing

# WFRMM4 - Contrôle des factures et configuration et organisation des achats et des stocks – 5 jours

Saisie de facture Ecarts et blocages de factures Chargement et déchargement ultérieurs, coûts indirects d'acquisition et avoirs Processus automatisés dans le contrôle des factures Gestion du compte d'attente EM/EF et du Paramétrage du contrôle facture Paramétrage des niveaux organisationnels MM Paramétrage des données de base de la gestion des articles

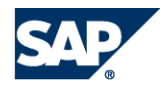

# WFRCMM - Préparation à la certification SAP Achats-Stocks - MM

# **Durée :** 3 jours

Cet atelier est facultatif. Il peut compléter l'Académie Achats-Stocks – MM ou être suivi séparément.

## **Objectif**

Vous préparer au test de certification SAP sur la gestion des achats-stocks dans l'ERP.

# **Public**

**Consultants** 

### **Pré-requis**

Académie Achats-Stocks – WFRMM ou connaissances équivalentes

# **Contenu**

- Préparation à l'examen de certification au travers du déroulement d'un jeu d'exercices permettant de réviser l'ensemble des fonctions étudiées durant l'Académie Achats-Stocks – MM. Cet atelier est encadré par un animateur sous forme de coaching (aide à la réalisation des exercices, réponses aux questions des participants).
- Cet atelier ne comprend pas de parties théoriques, ni de manuel de cours.
- Seuls des exercices de paramétrage seront effectués à l'aide d'une étude de cas.

#### **Remarque**

Un questionnaire permettant de réviser la théorie vous sera également proposé à la fin de cet atelier.

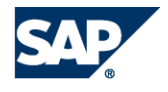

# WFRSD – Académie Administration des Ventes - SD

**Durée :** 20 jours

### **Pré-requis**

Cette Académie forme à l'utilisation de SAP ERP et suppose que les participants disposent des connaissances métier nécessaires dans le domaine de l'Administration des Ventes.

# **Contenu**

### SCM600- Processus dans l'administration des ventes - 5 jours

Structures d'entreprise dans l'administration des ventes : structures organisationnelles de SD Synthèse des processus de l'administration des ventes : gestion des commandes, expédition et facturation

Données de base dans l'administration des ventes : vue d'ensemble de la fiche client, de la fiche article, de la fiche client-article, des conditions pour la détermination du prix

Processus d'administration des ventes : détermination des données et opérations groupées Introduction au contrôle de disponibilité Processus d'administration des ventes avec fabrication unitaire : gestion de l'avant-vente, fonction du type de poste, gestion des ordres de montage

(fabrication sur commande) Gestion des réclamations (demandes d'avoirs, retours, demandes de correction de factures)

Analyse pour les processus d'administration des Ventes : introduction aux outils de reporting SD Vue d'ensemble de l'intégration SAP ECC et SAP CRM

Introduction au rôle SAP « Commercial interne » Introduction au guide de paramétrage IMG

# SCM605 – Ventes - 5 jours

Introduction aux processus d'administration des ventes

Structures d'entreprise dans l'administration des ventes

Gestion des commandes client

Pilotage des documents de vente : principes de base, type de document de vente, type de poste, type d'échéances

Flux de données et pilotage de la copie

Opérations commerciales spéciales (vente au comptant, commandes urgentes, consignation,

livraisons gratuites)

Document incomplet

Partenaires : rôles partenaires, détermination des rôles partenaires

Contrats cadres : programmes de livraison, contrats en quantité, contrats en valeur

Détermination de l'article, liste d'articles et exclusion Remise en nature

Atelier de vente : scénario de vente aux salariés, scénario nomenclatures, scénario détermination de l'article

# SCM615 – Facturation - 2 jours

Présentation de la facturation Contrôle du processus de facturation Types de factures particuliers : annulation, notes de débit et de crédit, corrections de factures, retours, factures pro-forma, ventes au comptant Flux de données dans la facturation Création de documents de facturation : facturation à la demande, échéanciers de facture, facturation en arrière-plan, interface de facturation générale Méthodes de facturation : regroupement et ventilation de factures, factures individuelles, relevé de factures

Opérations commerciales spéciales : calendrier de facturation, facturation périodique et facturation jalonnée, traitement des acomptes, règlements fractionnés

Détermination des comptes : critères et processus d'imputation, domaines d'activité Interface SD/FI

# SCM620 - Détermination du prix 3 jours

Technique des conditions pour la détermination du prix : notions de base, enregistrement des conditions pour les prix, configuration du type de condition, ajout/modification de conditions

Configuration de la détermination du prix : synthèse et paramétrage des éléments de détermination, schémas de calculs, séquences d'accès, type de conditions

Utilisation des enregistrements de condition Fonctions spéciales: condition de groupe, exclusion de condition, comparaison de conditions, etc

Types de conditions spéciaux et types de conditions statistiques

Taxes, accords sur les prix (promotions et actions commerciales) et ristournes

### SCM650 - Paramétrage inter-fonctions dans SD - 3 jours

Structures organisationnelles dans SD Paramétrage de la copie Gestion des textes Messages Traitement des messages Adaptations du système standard : extensions Listes

Adaptation de l'interface : groupes de compte, sélections de zones client/article, table control, variantes de transactions

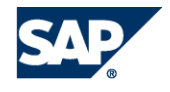

# WFRSD3 – Expédition - 2 jours

Entités organisationnelles dans l'expédition Contrôle des livraisons : types de livraisons, types de postes de livraison, détermination des types de postes de livraison, pilotage de la copie Processus d'entrée de marchandises Processus de sortie de marchandises : point d'expédition, acheminement, ordonnancement, tournées, prélèvements Fonctions spéciales : lots, numéros de série, détermination du prix, fractionnement de livraison Transferts de stock avec livraisons Emballage

Unités de manutention dans l'expédition Sortie de marchandises : annulation, gestion de la qualité, accusé de réception de livraison

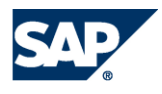

# WFRCSD – Préparation à la certification SAP Ventes - SD

# **Durée :** 3 jours

Cet atelier est facultatif. Il peut compléter l'Académie Administration des Ventes – SD ou être suivi séparément.

## **Objectif**

Vous préparer au test de certification SAP sur l'administration des ventes dans l'ERP.

**Public Consultants** 

# **Pré-requis**

Académie Administration des ventes SD – WFRSD ou connaissances équivalentes

#### **Contenu**

- Préparation à l'examen de certification au travers du déroulement d'un jeu d'exercices permettant de réviser l'ensemble des fonctions étudiées durant l'Académie Administration des Ventes - SD. Cet atelier est encadré par un animateur sous forme de coaching (aide à la réalisation des exercices, réponses aux questions des participants).
- Seuls des exercices de paramétrage seront effectués à l'aide d'une étude de cas.<br>Un questionnaire permettant de réviser la théorie vous sera également proposé à
- Un questionnaire permettant de réviser la théorie vous sera également proposé à la fin de l'atelier.

## **Remarque**

Cet atelier ne comprend pas de parties théoriques, ni de manuel de cours.

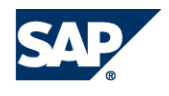

# SAP Online Learning – E-learning (cours en anglais)

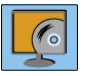

Pour les débutants, il est recommandé de suivre les 3 sessions E-learning SAP125, TERP01 et TERP02 avant le démarrage de l'Académie Achats-Stocks et de l'Académie Administration des Ventes. Vous pouvez également suivre avant le démarrage ou en parallèle du cursus les sessions TERP41 et TERP42 pour l'Académie Achats-Stocks et la session TERP61 pour l'Académie Administration des Ventes.

Une autre formation E-learning (SM001) portant sur l'outil SAP Solution Manager et la méthodologie de gestion de projets SAP est à suivre en parallèle du cursus. Toutes ces formations sont en anglais, à l'exception de la session SAP125 qui est en langue française, et se font via Internet.

# SAP125 – Navigation

Contenu de cours

- Débuter dans SAP
	- Fonctions d'aide et de personalisation
- **Navigation avancée**
- **Fonctions avancées**

**Remarque** Durée : 2 heures

# TERP01 – SAP ERP : Introduction

Course content

- Introduction to:
- SAP ERP organizational levels
- Functions and structures of master data throughout SAP ERP
- SAP ERP analytical and reporting solutions

**Notes** 

Course length : 1.5 hours Course content in English

### TERP02 - SAP ERP: Introduction to SAP **NetWeaver**

Course content

- **Introduction to:**
- How SAP NetWeaver supports business processes
- The technical infrastructure components SAP NetWeaver

#### Notes

Course length : 1 hour Course content in English

# TERP41 - SAP ERP: Introduction to Processes in Procurement

Course content

- Procurement's organizational structure and master data
- Purchase requisitions and orders in the procurement process
- Goods receipt and transfer posting
- Invoice verification and vendor payment
- Basic procurement reports

#### Notes

Course length : 6 hours Course content in English

# TERP42 - SAP ERP: Introduction to Processes in Inventory and Warehouse **Management**

#### Course content

- Organizational levels and master data used to support inventory Management and Warehouse management
- **Differences between stock transfer and** transfer postings
- Goods receipts processing in Warehouse Management
- Physical inventory process

# TERP61 - SAP ERP : Introduction to SAP NetWeaver

Course content

- Sales Order Management's organizational structure and master data
- ERP's order to cash processes
- Key integration points with other ERP processes
- Basic Sales Order Management report and analysis tools

Notes Course length : 6 hours Course content in English

# SM001 – Introduction to Solution **Manager**

#### Course Content

This course is meant to familiarize you with the principles and terminology of the SAP Solution Manager. You will be introduced to the benefits of using the SAP Solution Manager during the implementation of your SAP solutions and during ongoing support and operations.

#### **Notes**

Course length: 2 hours Course content in English

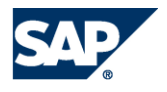

# ACADÉMIES – PROGRAMMES DÉTAILLÉS

**Académie Comptabilité Financière - WFRFIN**

# Académie Comptabilité (FI) avec préparation à la certification SAP

L'Académie SAP Comptabilité financière inclut 4 sessions e-Learning d'introduction: SAP129' TERP01' (1) TERP02' (1) TERP21' (1), à suivre impérativement avant le démarrage de la formation en présentiel et une session e-Learning, SM001' (1), à suivre durant la formation.

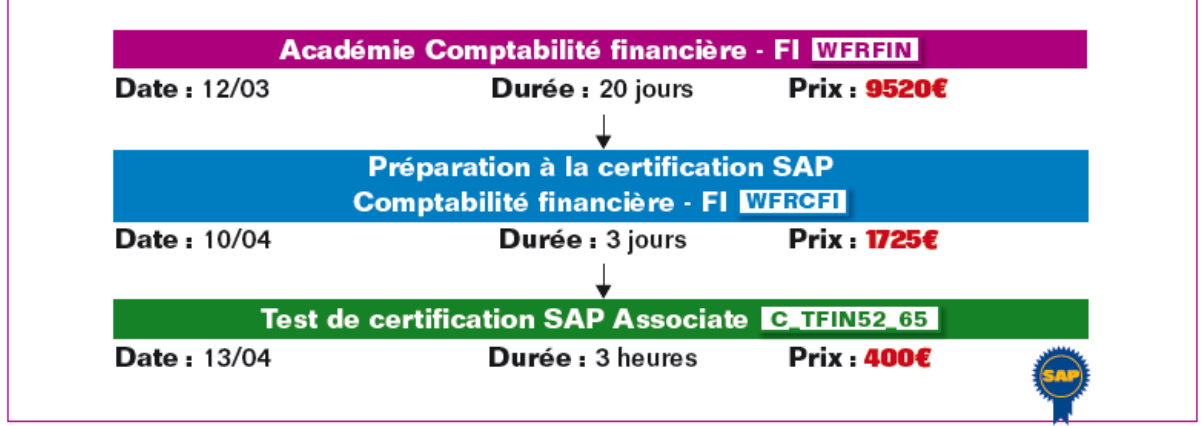

Académie Contrôle de Gestion - WFRCO

# Académie Contrôle de gestion (CO)

L'Académie SAP Comptabilité financière inclut 4 sessions e-Learning d'introduction: SAP129' TERP01' (1) TERP02' (1) TERP22' (1) à suivre impérativement avant le démarrage de la formation en présentiel et une session e-Learning, SM001' (1), à suivre durant la formation.

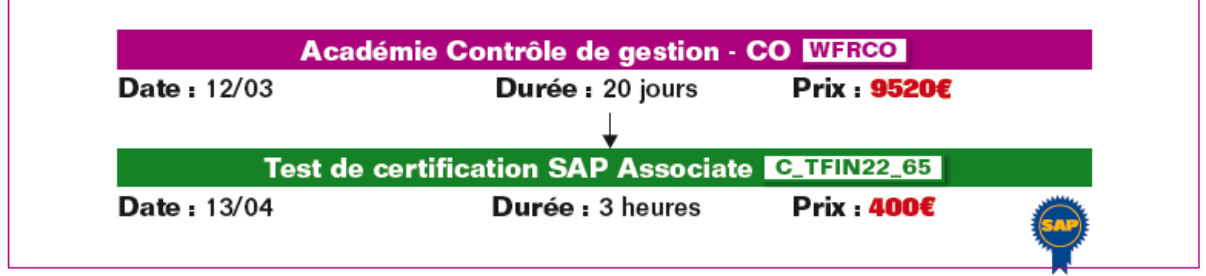

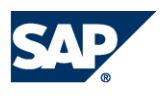

# WFRFIN – Académie Comptabilité Financière - FI

**Durée :** 20 jours

#### **Pré-requis**

Cette Académie forme à l'utilisation de SAP ERP et suppose que les participants disposent des connaissances métier nécessaires dans le domaine de la comptabilité générale, clients et fournisseurs, ainsi que dans le domaine des immobilisations.

### **Contenu**

## AC200 – Comptabilité Générale, Clients et Fournisseurs - 5 jours

Options de base

Entités organisationnelles Exercices comptables Devises Données de base Comptes généraux Centres de profit et segment Clients et fournisseurs Pilotage des pièces Structure de pièce Périodes comptables Autorisations Contrôle des écritures Ventilation Valeurs par défaut Modifications Annulations Conditions de paiement Taxes Opérations inter-sociétés Rapprochement Encaissements/décaissements Ecarts de paiement Différences de change Livre de caisse **Configuration** Transaction de caisse Points annexes

# AC201 – Configuration de la comptabilité

financière I - 3 jours Principes de base Comptes soumis à rapprochement Comptes bancaires Pièces simples en comptabilité Paiement automatique **Configuration** Lancement par étapes Payment Medium Workbench (PMW) Contrôle solde débiteur Automatisation du processus Relance automatique **Configuration** Cycle de relance Traitement de la proposition Impression des lettres **Correspondance** Types de correspondance Intégration logistique Processus d'approvisionnement

Détermination des comptes Opérations commerciales Domaines et flux dans la détermination des comptes Particularités nationales Gestion des chèques

# AC202 – Configuration de la comptabilité financière II : Ecritures spéciales, préenregistrements, Substitutions/Validations et

#### archivage - 2 jours

Ecritures spéciales Domaines d'application **Configuration** Intégration avec la gestion des articles Intégration avec la gestion commerciale Ecritures pré-enregistrées Principe Processus de pré-enregistrement **Workflow** Validations/Substitutions Eléments de base Définition Exécution Aides techniques Règles de détermination de comptes Archivage Classification des données Paramétrage Exécution de l'archivage

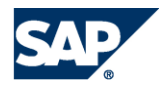

# AC305 – Comptabilité des immobilisations – 5

jours Structures organisationnelles Société, plan comptable, plan d'évaluation Affectation de la comptabilité analytique Catégories d'immobilisations Tableaux d'évaluation / Enregistrement de valeurs Données de base Fonctions de la catégorie Fiches d'immobilisations Modifications en masse Mouvements d'immobilisations Entrée d'immobilisation Sortie Transferts d'immobilisations intra-société et intersociétés Immobilisations en cours Amortissement non planifié Traitements périodiques et évaluation Tableaux d'évaluation, codes d'amortissement, calcul de l'amortissement et écritures d'amortissement Changement et clôture d'exercice des immobilisations Reddition parallèle des comptes Système d'information Sélection d'états Simulation des valeurs Grille d'évolution des immobilisations Reprises des anciennes immobilisations Reprise des anciennes immobilisations Préparations au mode productif

### WFR280 – Reporting comptable et analytique \*

Etats standard Notions de variantes et de variables SAP List Viewer Définition de mises en forme Système d'information clients/fournisseurs Création et affichage d'états Etats de recherche Caractéristiques et ratios Définition d'états Introduction à BW Types de formulaires

(\*) Le manuel du cours WFR280 sera remis aux participants.

# AC205 – Procédures de clôtures – 5 jours

Vue d'ensemble des activités de clôture Processus de clôture mensuelle et d'exercice Bilan et compte de résultat Structure de bilan/compte de résultat Etats de recherche Actif immobilisé et actif circulant Actif immobilisé Actif circulant Créances et dettes Confirmation de soldes Evaluation des devises étrangères Provision pour créances douteuses Reclassement des créances et dettes **Régularisations** Ecritures de régulations Charges à répartir Accrual Engine Etapes techniques, organisationnelles et documentaires Etapes techniques Ventilation d'une pièce Rapprochement entre CO et FI Groupe de ledgers Cockpit de clôture Rapprochement inter-sociétés Informations supplémentaires Reclassement des créances et dettes **Régularisations** Ecritures de régulations Charges à répartir Accrual Engine Etapes techniques, organisationnelles et documentaires Etapes techniques Ventilation d'une pièce Rapprochement entre CO et FI Groupe de ledgers Cockpit de clôture Rapprochement inter-sociétés Informations supplémentaires

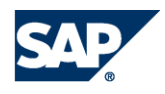

# WFRCFI – Préparation à la certification Comptabilité financière - FI

# **Durée :** 3 jours

Cet atelier est facultatif. Il peut compléter l'Académie Comptabilité financière – FI ou être suivi séparément.

# **Objectif**

Vous préparer au test de certification SAP sur la Comptabilité financière dans l'ERP.

# **Public**

**Consultants** 

# **Pré-requis**

Académie Comptabilité financière – WFRFIN ou connaissances équivalentes

### **Contenu**

- Préparation à l'examen de certification au travers du déroulement d'un jeu d'exercices permettant de réviser l'ensemble des fonctions étudiées durant l'Académie Comptabilité financière - FI. Cet atelier est encadré par un animateur sous forme de coaching (aide à la réalisation des exercices, réponses aux questions des participants).
- Cet atelier ne comprend pas de parties théoriques, ni de manuel de cours.
- Seuls des exercices de paramétrage seront effectués à l'aide d'une étude de cas.

# **Remarque**

Un questionnaire permettant de réviser la théorie vous sera également proposé à la fin de l'atelier.

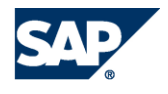

# WFRCO – Académie Contrôle de gestion - CO

**Durée :** 20 jours

#### **Pré-requis**

Cette Académie forme à l'utilisation de SAP ERP et suppose que les participants disposent des connaissances métier nécessaires dans le domaine du contrôle de gestion et de la comptabilité analytique.

#### **Contenu**

AC405 – Centres de coûts et ordres internes -

5 jours Unités organisationnelles Données de base Centres de coûts Natures comptables Types d'activité Ratios statistiques Imputations par événement Saisie de coûts primaires Etats en comptabilité analytique Outils d'imputation Ecritures de correction Imputation directe d'activités Clôture de période Régularisation Saisie de ratios statistiques Transfert périodique Imputations de coûts Blocage de période Ordres interne : synthèse Ordres réels et statistiques Différents scénarios pour les ordres Données de base des ordres internes Statuts des ordres internes Regroupements et traitements collectifs Imputations par événement Ecritures par événement et en dehors du contrôle de gestion Gestion des engagements Clôture de période des ordres internes Ecritures périodiques Particularités Pré-budgétisation, budget et contrôle de disponibilité **Configuration** Processus de pré-budgétisation Aides à la pré-budgétisation Budgétisation et contrôle des disponibilités Système d'information

## WFRCO2 – Calcul des coûts de revient par produit – Calcul analytique des supports de coûts pour la production sur stock ou à la commande - 5 jours

Introduction au calcul du coût de revient par produit Calcul du coût de revient type et de simulation Calcul du coût de revient pour articles sans structure des quantités Préparation du calcul du coût de revient par produit Calcul du coût de revient pour article avec structure des quantités Cycle de calcul du coût de revient Méthodes de valorisation supplémentaires Calcul du coût de revient des co-produits Valorisation des articles Présentation des composantes du calcul analytique des supports de coûts Scénarios de fabrication à la commande Contrôle des coûts par période Contrôle des coûts par ordre Fabrication sur commande avec contrôle de gestion par commande client

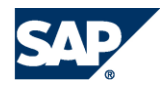

### AC605 – Analyse du compte de résultat - 5 jours

Gestion de la rentabilité Synthèse de la gestion de la rentabilité Analyse du compte de résultat et comptabilité des centres de profit Objets et aspects de la gestion de la rentabilité **Structures** Synthèse du périmètre de résultat Structures de données Données de base Dérivation et valorisation de caractéristiques Données réelles Flux de données réelles Intégration avec la gestion des commandes clients Transfert des frais généraux Imputations directes Flux de valeurs à partir du support de coûts CO Pré-budgétisation Processus de pré-budgétisation du résultat Méthodes de pré-budgétisation Système d'information Synthèse de l'analyse financière Création d'états Analyse financière dans SAP BI **Outils** Outils de performances Moniteurs de modification d'affectation et du customizing

## AC612 – Comptabilité des centres de profit avec le Nouveau Grand Livre - 2 jours

Nouveau Grand Livre Principe de base Paramètres globaux du Nouveau Grand Livre pour les centres de profit Données de base des centres de profit avec le Nouveau Grand Livre Données de base des centres de profit Affectations des centres de profit Ecritures réelles des centres de profit avec le Nouveau Grand Livre Aperçu de la mise à jour des centres de profit Intégration avec les immobilisations Flux de données de la gestion des achats Flux de données de la gestion commerciale Flux de données de la comptabilité analytique des frais généraux Répartitions dans la comptabilité des centres de profit Pré-budgétisation des centres de profit avec le Nouveau Grand Livre Paramétrage des pré-budgétisations et pré-budgétisation manuelle Intégration des pré-budgets

Système d'information

#### WFR705 – Report Painter – 3 jours

Fonctions de base du Report Painter Structures d'un état Report Painter Modèles Segments et blocs de colonnes Formatage Variations et extraits : Etats de masse Etats dans un système productif **Sets** Variables

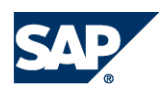

# SAP Online Learning – E-learning (cours en anglais)

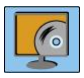

Pour les débutants, il est recommandé de suivre les 3 sessions E-learning SAP125, TERP01 et TERP02 avant le démarrage des Académies Comptabilité Financière et Contrôle de Gestion. Vous pouvez également suivre, avant le démarrage ou en parallèle du cursus, la session TERP21 pour l'Académie Comptabilité Financière et TERP22 pour l'Académie Contrôle de Gestion.

Une autre formation E-learning (SM001) portant sur l'outil SAP Solution Manager et la méthodologie de gestion de projets SAP est à suivre en parallèle du cursus. Toutes ces formations sont en anglais, à l'exception de la session SAP125 qui est en langue anglaise, et se font via Internet.

### SAP125 – Navigation

#### Contenu de cours

- Débuter dans SAP
- Fonctions d'aide et de personalisation
- Navigation avancée
- Fonctions avancées

#### **Remarque**

Durée : 2 heures

# TERP01 – SAP ERP : Introduction

### Course content

- **Introduction to:**
- **SAP ERP organizational levels**
- **Functions and structures of master data** throughout SAP ERP
- **SAP ERP analytical and reporting solutions Notes**

Course length : 1.5 hours Course content in English

# TERP02 - SAP ERP: Introduction to SAP **NetWeaver**

#### Course content

- **Introduction to:**
- **How SAP NetWeaver supports business** processes
- The technical infrastructure components SAP **NetWeaver**

#### **Notes**

Course length : 1 hour Course content in English

#### SM001 – Introduction to Solution Manager Course Content

This course is meant to familiarize you with the principles and terminology of the SAP Solution Manager. You will be introduced to the benefits of using the SAP Solution Manager during the implementation of your SAP solutions and during ongoing support and operations.

#### **Notes**

Course length: 2 hours Course content in English

### TERP21 - SAP ERP : Introduction to Processes in Financial Accounting Course content

- Using recorded presentations, system demonstrations, practice simulations, quizzes, and assessments you will be introduced to:
- **Financial Accounting's role in the business**
- Organizational levels used in Financial Accounting
- Financial Accounting's components:
- o General Ledger
- o Accounts Payable
- o Accounts Receivable
- o Fixed Asset Accounting
- o Preparation of financial statements

#### **Notes**

This course introduces the basic business processes supported by Financial Accounting. Detailed explanation of each business process, examination of alternative process steps and customizing is covered in the advanced courses available as part of the Financial Accounting curriculum. Course length : 6 hours Course content in English

# TERP22- SAP ERP: Introduction to Processes in Management Accounting

#### Course content

- **Using recorded presentations, system** demonstrations, practice simulations, quizzes, and assessments you will be introduced to:
- Management Accounting's role in the business Organizational levels used in Management
- Accounting
- **Financial Accounting's components:**
- o Cost Center Accounting
- o Internal Orders
- o Profit Center Accounting
- o Profitability Analysis
- o Product Costing

#### **Notes**

This course introduces the basic business processes supported by Management Accounting. Detailed explanation of each business process, examination of alternative process steps and customizing is covered in the advanced courses available as part of the Management Accounting curriculum. Course Length: 6 hours Course content in English

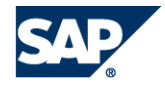

# TERP22- SAP ERP: Introduction to

# Processes in Management Accounting

- Course content
- **Using recorded presentations, system** demonstrations, practice simulations, quizzes, and assessments you will be introduced to:
- **Management Accounting's role in the** business
- Organizational levels used in Management Accounting
- **Financial Accounting's components:**
- o Cost Center Accounting
- o Internal Orders
- o Profit Center Accounting
- o Profitability Analysis
- o Product Costing

#### **Notes**

This course introduces the basic business processes supported by Management Accounting. Detailed explanation of each business process, examination of alternative process steps and customizing is covered in the advanced courses available as part of the Management Accounting curriculum. Course Length: 6 hours Course content in English

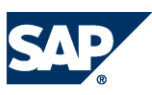

# **Fiche d'Inscription aux Formations SAP**

**Merci de retourner cette fiche d'inscription par courrier ou par fax :** 

SAP France – Centre de Formation **numéro vert :** 0 800 901 069 Défense Plaza depuis l'étranger : +33 1 44 45 23 10 23-25, rue Delarivière Lefoullon - La Défense 9 Fax +33 (0)1 47 75 75 75 92064 Paris La Défense Cedex e-mail: [education.france@sap.com](mailto:education.france@sap.com)

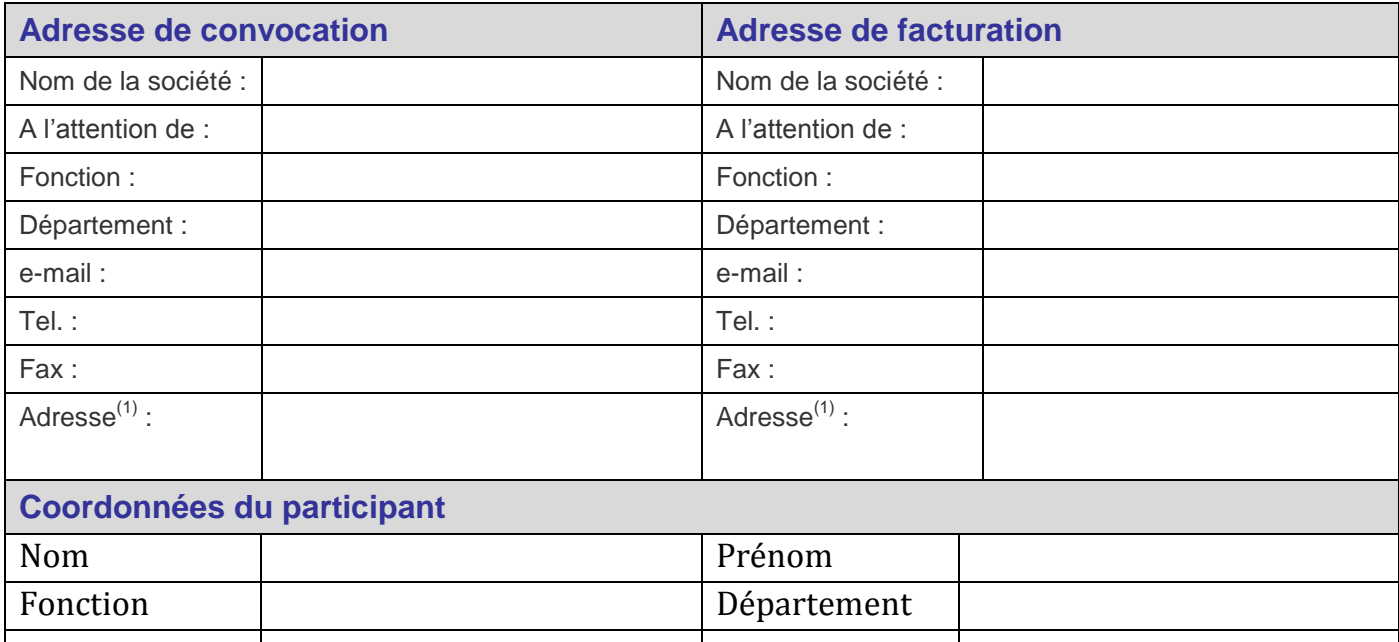

#### **N° de Carte Préférentielle : \_\_\_\_\_\_\_\_\_\_\_\_\_\_\_\_\_\_\_\_\_\_\_\_\_\_\_\_\_\_\_\_\_\_\_\_\_\_\_\_\_\_\_\_\_\_\_\_\_\_\_\_\_\_\_\_\_\_\_\_\_\_\_\_\_\_\_\_**

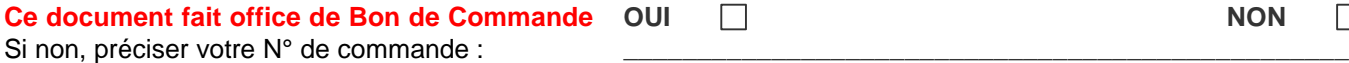

Tél (LD) ou mobile e-mail

#### **Prise en charge par un Fonds de Formation : OUI** NON **\_\_\_\_\_\_\_\_\_\_\_\_\_\_\_\_\_\_\_\_\_\_\_\_\_\_\_\_\_\_\_\_\_\_\_\_\_\_\_\_\_\_\_\_\_\_\_\_\_**

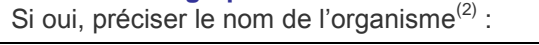

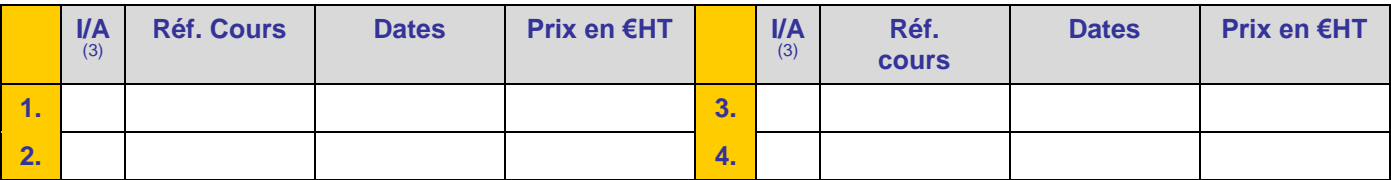

1. A préciser uniquement si elle est différente de l'adresse société

2. Merci de joindre la photocopie de votre demande de prise en charge. La prise en charge acceptée devra parvenir à SAP au plus tard le premier jour du cours. **Sans validation du Fonds de Formation, le cours sera facturé directement à votre société.**

3.  $I = Insertition - A = Annulation$ 

#### **Conditions de règlement :**

Les factures sont adressées à votre société à l'issue de la formation et sont payables à trente (30) jours date de facture.

 Nonobstant ce qui précède, toute situation financière défavorable du Client, révélée par un organisme extérieur et indépendant de SAP, pourra justifier l'exigence d'un règlement avant le début de la session de formation.

**Conditions d'annulation ou de report :**

- En cas de demande d'annulation d'une inscription par le Client reçue par SAP entre le 10<sup>ème</sup> et le 7<sup>ème</sup> jour calendaire avant le début des cours, SAP facturera au Client une indemnité d'annulation égale à 50% du montant de la session annulée.
- En cas de demande d'annulation d'une inscription par le Client reçue par SAP moins de 7 jours calendaires avant le début des cours, SAP facturera au Client une indemnité d'annulation égale à 100% du montant de la session annulée.
- En cas de demande de report d'une inscription de la part du Client à une session ultérieure reçue par SAP moins de 7 jours calendaires avant le début de la session reportée, SAP facturera au Client une indemnité de report égale à 50% du montant de la session reportée.

*Les demandes d'annulation et de report d'inscription doivent impérativement revêtir une forme écrite (courrier, télécopie, message électronique).* Les conditions générales sont détaillées dans la Convention Annuelle de Formation SAP en vigueur et sont disponibles sur le site Internet *de SAP :* <http://www.sap.com/france/services/education/conditions/index.epx>

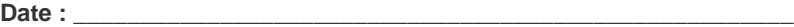

**Nom et prénom du signataire :** \_\_\_\_\_\_\_\_\_\_\_\_\_\_\_\_\_\_\_\_\_\_\_\_\_\_\_\_\_\_\_\_\_

**Signature \_\_\_\_\_\_\_\_\_\_\_\_\_\_\_\_\_\_\_\_\_\_\_\_\_\_\_\_\_\_\_\_\_\_\_\_\_\_\_\_\_\_\_\_\_\_\_\_\_\_\_**

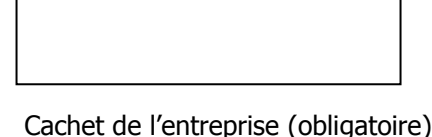